## How to see SNPs and Indels

Genome Browser URL: http://ghost.zool.kyoto-u.ac.jp/default\_ht.html

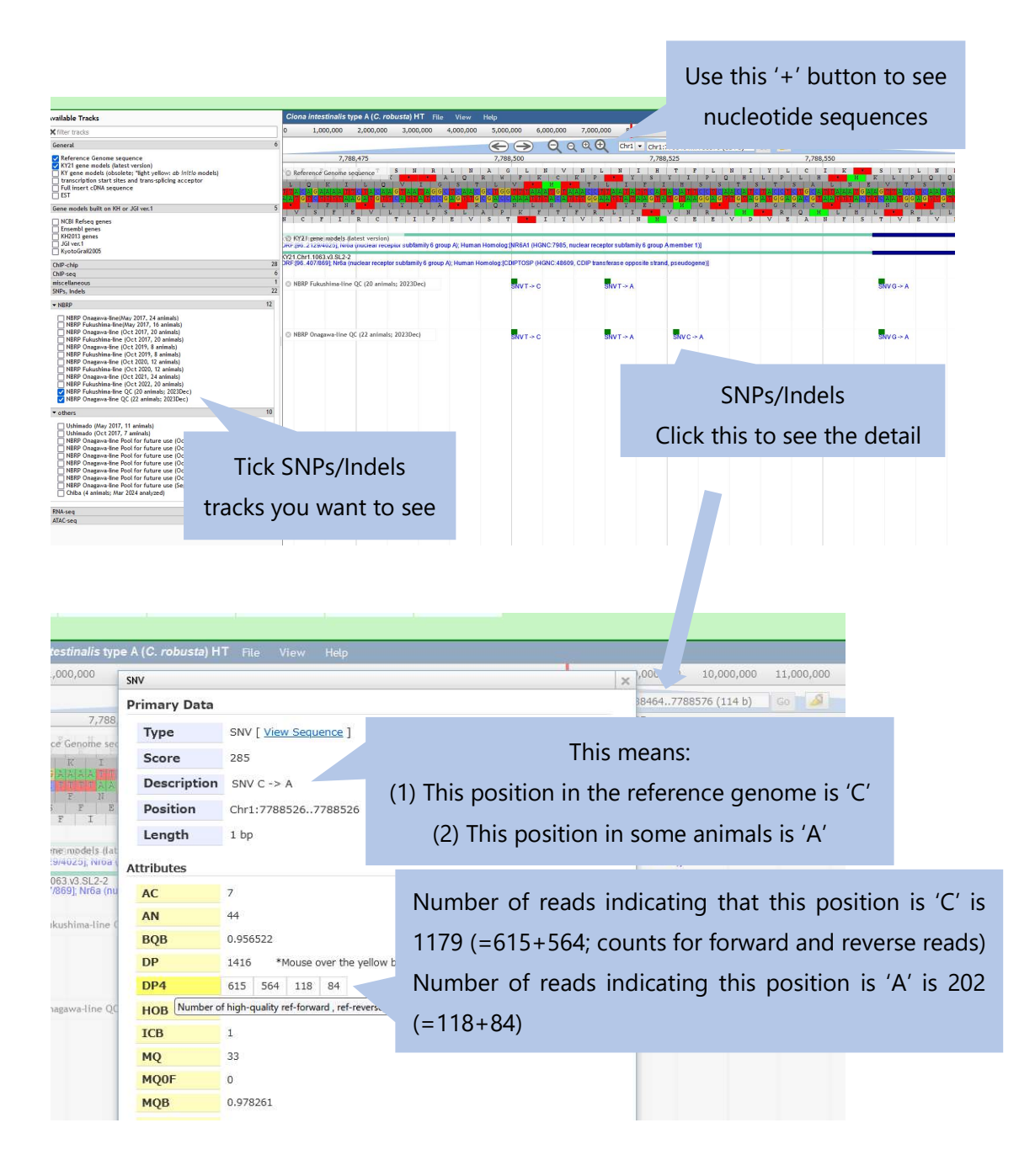